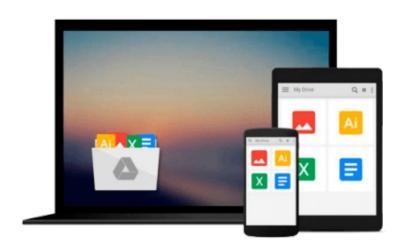

## Absolute Beginner's Guide to Microsoft Office Access 2003

Susan Sales Harkins, Mike Gunderloy

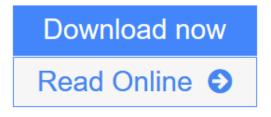

Click here if your download doesn"t start automatically

### **Absolute Beginner's Guide to Microsoft Office Access 2003**

Susan Sales Harkins, Mike Gunderloy

#### Absolute Beginner's Guide to Microsoft Office Access 2003 Susan Sales Harkins, Mike Gunderloy

Microsoft Access 11 is a powerful, relational database software package that makes it easier for you to create and manage complex databases. With Access, you can create a database quickly from scratch or by using and Access database Wizard. Once you¿ve created your database, Access provides all the tools you need to enter and manipulate data. Using Access, you can do the following:

- Quickly start a new database by using the Database Wizard.
- Create tables from scratch or by using a Wizard.
- Add and edit database information by using both tables and forms.
- Manipulate data in a number of tables by using queries and reports.

**Download** Absolute Beginner's Guide to Microsoft Office Access 20 ... pdf

**Read Online** Absolute Beginner's Guide to Microsoft Office Access ...pdf

Download and Read Free Online Absolute Beginner's Guide to Microsoft Office Access 2003 Susan Sales Harkins, Mike Gunderloy

# Download and Read Free Online Absolute Beginner's Guide to Microsoft Office Access 2003 Susan Sales Harkins, Mike Gunderloy

#### From reader reviews:

#### Ana Lopez:

The ability that you get from Absolute Beginner's Guide to Microsoft Office Access 2003 could be the more deep you excavating the information that hide into the words the more you get enthusiastic about reading it. It does not mean that this book is hard to know but Absolute Beginner's Guide to Microsoft Office Access 2003 giving you excitement feeling of reading. The copy writer conveys their point in selected way that can be understood by means of anyone who read the item because the author of this guide is well-known enough. That book also makes your personal vocabulary increase well. It is therefore easy to understand then can go along, both in printed or e-book style are available. We suggest you for having this kind of Absolute Beginner's Guide to Microsoft Office Access 2003 instantly.

#### Natalie Hernandez:

This book untitled Absolute Beginner's Guide to Microsoft Office Access 2003 to be one of several books which best seller in this year, here is because when you read this publication you can get a lot of benefit upon it. You will easily to buy this particular book in the book shop or you can order it by using online. The publisher on this book sells the e-book too. It makes you easier to read this book, because you can read this book in your Mobile phone. So there is no reason to your account to past this book from your list.

#### **Randy Johnson:**

This Absolute Beginner's Guide to Microsoft Office Access 2003 is great guide for you because the content which is full of information for you who also always deal with world and also have to make decision every minute. This specific book reveal it data accurately using great plan word or we can claim no rambling sentences in it. So if you are read the idea hurriedly you can have whole data in it. Doesn't mean it only provides straight forward sentences but hard core information with wonderful delivering sentences. Having Absolute Beginner's Guide to Microsoft Office Access 2003 in your hand like obtaining the world in your arm, facts in it is not ridiculous one. We can say that no reserve that offer you world throughout ten or fifteen tiny right but this reserve already do that. So , this is certainly good reading book. Hey there Mr. and Mrs. active do you still doubt that?

#### **Mildred Vang:**

You may get this Absolute Beginner's Guide to Microsoft Office Access 2003 by look at the bookstore or Mall. Just viewing or reviewing it could possibly to be your solve issue if you get difficulties for the knowledge. Kinds of this publication are various. Not only through written or printed but in addition can you enjoy this book through e-book. In the modern era just like now, you just looking by your mobile phone and searching what your problem. Right now, choose your own ways to get more information about your e-book. It is most important to arrange you to ultimately make your knowledge are still upgrade. Let's try to choose appropriate ways for you. Download and Read Online Absolute Beginner's Guide to Microsoft Office Access 2003 Susan Sales Harkins, Mike Gunderloy #PMQB7OZCXDT

## **Read Absolute Beginner's Guide to Microsoft Office Access 2003 by Susan Sales Harkins, Mike Gunderloy for online ebook**

Absolute Beginner's Guide to Microsoft Office Access 2003 by Susan Sales Harkins, Mike Gunderloy Free PDF d0wnl0ad, audio books, books to read, good books to read, cheap books, good books, online books, books online, book reviews epub, read books online, books to read online, online library, greatbooks to read, PDF best books to read, top books to read Absolute Beginner's Guide to Microsoft Office Access 2003 by Susan Sales Harkins, Mike Gunderloy books to read online.

### Online Absolute Beginner's Guide to Microsoft Office Access 2003 by Susan Sales Harkins, Mike Gunderloy ebook PDF download

Absolute Beginner's Guide to Microsoft Office Access 2003 by Susan Sales Harkins, Mike Gunderloy Doc

Absolute Beginner's Guide to Microsoft Office Access 2003 by Susan Sales Harkins, Mike Gunderloy Mobipocket

Absolute Beginner's Guide to Microsoft Office Access 2003 by Susan Sales Harkins, Mike Gunderloy EPub

Absolute Beginner's Guide to Microsoft Office Access 2003 by Susan Sales Harkins, Mike Gunderloy Ebook online

Absolute Beginner's Guide to Microsoft Office Access 2003 by Susan Sales Harkins, Mike Gunderloy Ebook PDF